## **QGIS Application - Bug report #14660 Check Geometries plugin: 'When a row is selected, move to: Error' shows blank canvas**

*2016-04-11 01:13 PM - R. R.*

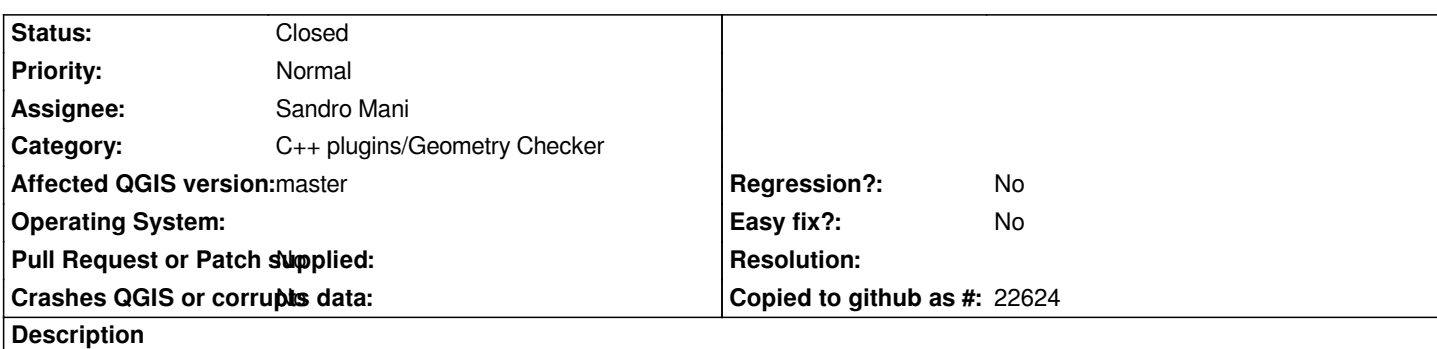

*In some cases the 'When a row is select, move to: Error' option doesn't show any features.I've uploaded sample geometries and a .mp4 screencast with the steps taken to reproduce the issue.*

## **History**

## **#1 - 2016-04-19 12:36 AM - Sandro Mani**

*The issue is that the area of the feature is so small that the centroid computation code suffers from numerical instabilities. On my todo list, as soon as I find some time.*

## **#2 - 2016-06-02 12:50 AM - Sandro Mani**

*- Status changed from Open to Closed*

*A fix for this has landed, see commit:857d544*

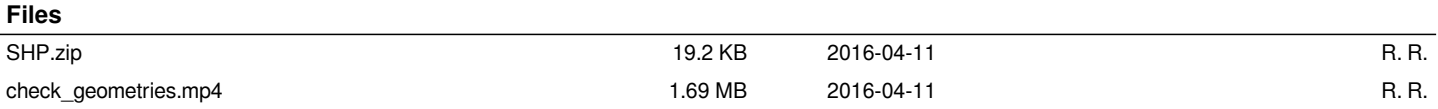